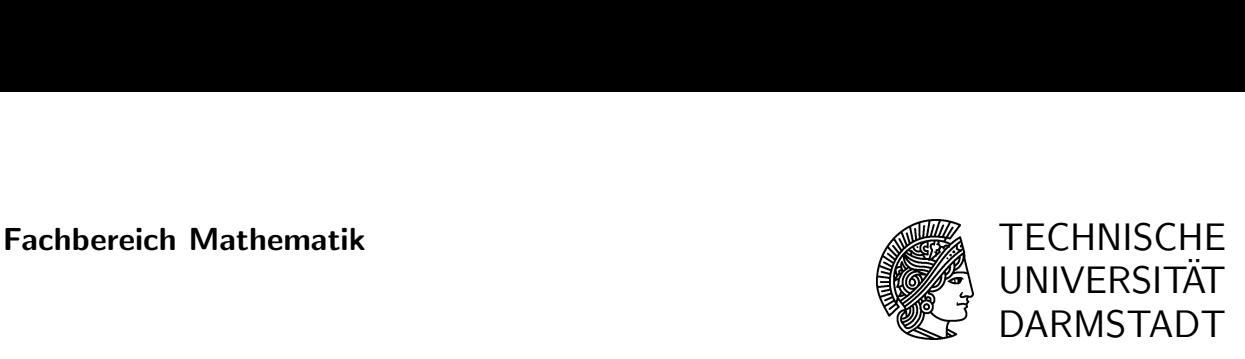

WS 2007/08 10.1.2008

# Probeklausur zur Prüfung "Statistik 1 für BSc. WInf, WI/MB, WI/ET, WI/BI"

Bitte versehen Sie alle Blätter mit Ihrem Namen, und nummerieren Sie die Blätter fortlaufend. Beginnen Sie jede Aufgabe auf einem neuen Blatt.

Bei der Bearbeitung der Aufgaben müssen verwendete Sätze und Verfahren, erforderliche Voraussetzungen, Rechengänge und Zwischenergebnisse angegeben werden.

Name: Vorname: Matrikelnr.:

Fachrichtung:

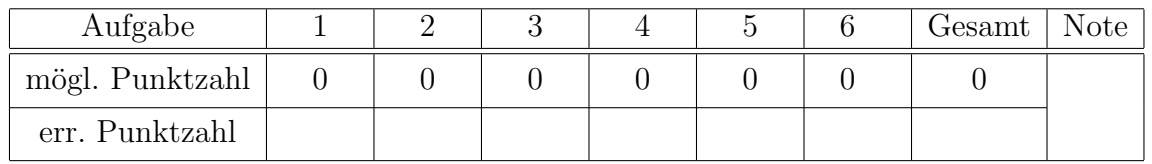

## Aufgabe 1 (0 Punkte)

Die diskrete Zufallsvariable X besitze die folgende Verteilung:

| $x_i$        | -2            | -1            | 1             | 2             |
|--------------|---------------|---------------|---------------|---------------|
| $P(X = x_i)$ | $\frac{1}{8}$ | $\frac{3}{8}$ | $\frac{3}{8}$ | $\frac{1}{8}$ |

- a) Es sei  $Y = X^2$ . Bestimmen Sie die Verteilung der Zufallsvariablen Y.
- b) Geben Sie die gemeinsame Verteilung der Zufallsvariablen  $(X, Y)$  in Form einer Tabelle an.
- c) Berechnen Sie die Kovarianz und den Korrelationskoeffizienten von X und Y .
- d) Sind die Zufallsvariablen  $X$  und  $Y$  unabhängig?

### Aufgabe 2 (0 Punkte)

Sei  $\theta > 1$  und seien die Zufallsvariablen  $X_1, \ldots, X_n$  stetig verteilt mit der Dichte

$$
f_{\theta}(x) = \begin{cases} \frac{c_{\theta}}{x^{\theta}} & \text{für } x \ge 1, \\ 0 & \text{sonst.} \end{cases}
$$

- a) Bestimmen Sie  $c_{\theta}$ .
- b) Bestimmen Sie die Verteilungsfunktion von  $X_1$ .
- c) Bestimmen Sie den Maximum-Likelihood-Schätzer  $\hat{\theta}_n$  für  $\theta$ .

#### Aufgabe 3 (0 Punkte)

Bei der Beladung einer B747-200F mit Frachtcontainern muss darauf geachtet werden, dass die maximale Frachtkapazität von 101 Tonnen nicht überschritten wird. Die Gewichte der einzelnen Container in kg sollen durch unabhängig und identisch verteilte Zufallsvariablen mit stetiger Dichte

$$
f(x) = \begin{cases} \frac{1}{100} & \text{für } 950 \le x \le 1050, \\ 0 & \text{sonst} \end{cases}
$$

beschrieben werden.

- a) Bestimmen Sie das mittlere Gewicht und die Varianz des Gewichtes eines einzelnen Containers.
- b) Berechnen Sie mittels Normalapproximation die Wahrscheinlichkeit dafür, dass das Gesamtgewicht von 100 Frachtcontainern unterhalb von 101 Tonnen liegt.

#### Aufgabe 4 (0 Punkte)

Die Zufallsvariablen  $X_1, \ldots, X_n$  seien unabhängig und identisch  $N(\mu, 100)$ -verteilt. Zu überprüfen ist die Nullhypothese  $H_0: \mu \leq 10$  mit einem Testverfahren, das  $H_0$  genau dann verwirft, wenn der empirische Mittelwert  $\bar{X} = \frac{1}{n}$  $\frac{1}{n} \sum_{i=1}^{n} x_i$  größer als 13 ist.

- a) Berechnen Sie für die Stichprobenlänge  $n = 16$  die maximale Wahrscheinlichkeit für einen Fehler 1. Art (also das Signifikanzniveau des Tests).
- b) Bestimmen Sie einen möglichst kleinen Stichprobenumfang  $n$  so, dass das Signifikanzniveau des Testverfahrens  $\leq 0.05$  ist.

#### Aufgabe 5 (0 Punkte)

Entscheiden Sie, ob die folgenden Aussagen wahr oder falsch sind:

Es seien  $X, X_1, \ldots, X_n$  unabhängige und identisch  $N(m, \sigma^2)$ -verteilte Zufallsvariablen. Dann gilt:

- $( ) X_1 + \cdots + X_n$  ist  $N(0, n \cdot \sigma^2)$ -verteilt.
- ( )  $(X_1 m)^2 + \cdots + (X_n m)^2$  ist  $\chi_n^2$ -verteilt.

$$
(\quad) \left(\frac{X_1 - m}{\sigma}\right)^2 + \dots + \left(\frac{X_n - m}{\sigma}\right)^2 \text{ ist } \chi_n^2 \text{-verteilt.}
$$

$$
\frac{\sigma}{\left(\frac{X_1-m}{\sigma}\right)^2+\cdots+\left(\frac{X_n-m}{\sigma}\right)^2}
$$
ist  $t_n$ -verteilt.

$$
\left(\quad\right) \frac{\left(\frac{X-m}{\sigma}\right)}{\sqrt{\frac{1}{n}\left(\left(\frac{X_1-m}{\sigma}\right)^2+\cdots+\left(\frac{X_n-m}{\sigma}\right)^2\right)}} \text{ ist } t_n\text{-verteilt.}
$$

## Aufgabe 6 (0 Punkte)

Ordnen Sie den Feldern A, B und C in der folgenden Tabelle drei der unten aufgefuhrten ¨ Antwortnummern 1-4 zu. Jede richtige Zuordnung ergibt einen Punkt, bei falscher Zuordnung wird ein Punkt abgezogen. Das Ergebnis der Aufgabe kann nicht schlechter als 0 Punkte sein.

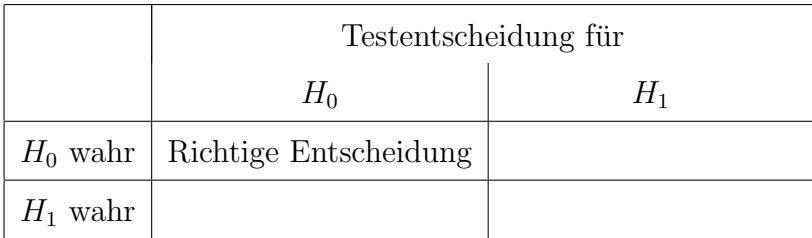

# Antwortmöglichkeiten:

- 1) Fehler 1. Art
- 2) Fehler 2. Art
- 3) Fehler 3. Art
- 4) Richtige Entscheidung

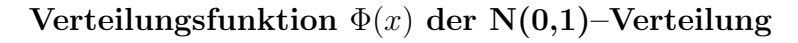

| $\boldsymbol{x}$ | $\theta$ | $\mathbf{1}$ | $\overline{2}$ | 3     | $\overline{4}$ | $\overline{5}$ | 6     | $\overline{7}$ | $8\,$ | 9     |
|------------------|----------|--------------|----------------|-------|----------------|----------------|-------|----------------|-------|-------|
| 0.0              | .5000    | .5040        | .5080          | .5120 | .5160          | .5199          | .5239 | $.5279\,$      | .5319 | .5359 |
| 0.1              | .5398    | .5438        | .5478          | .5517 | .5557          | .5596          | .5636 | .5675          | .5714 | .5753 |
| 0.2              | .5793    | .5832        | .5871          | .5910 | .5948          | .5987          | .6026 | .6064          | .6103 | .6141 |
| 0.3              | .6179    | .6217        | .6255          | .6293 | .6331          | .6368          | .6406 | .6443          | .6480 | .6517 |
| 0.4              | .6554    | .6591        | .6628          | .6664 | .6700          | .6736          | .6772 | .6808          | .6844 | .6879 |
| 0.5              | .6915    | .6950        | .6985          | .7019 | .7054          | .7088          | .7123 | .7157          | .7190 | .7224 |
| 0.6              | .7257    | .7291        | .7324          | .7357 | .7389          | .7422          | .7454 | .7486          | .7517 | .7549 |
| 0.7              | .7580    | .7611        | .7642          | .7673 | .7703          | .7734          | .7764 | .7793          | .7823 | .7852 |
| 0.8              | .7881    | .7910        | .7939          | .7967 | .7995          | .8023          | .8051 | .8078          | .8106 | .8133 |
| 0.9              | .8159    | .8186        | .8212          | .8238 | .8264          | .8289          | .8315 | .8340          | .8365 | .8389 |
| 1.0              | .8413    | .8438        | .8461          | .8485 | .8508          | .8531          | .8554 | .8577          | .8599 | .8621 |
| 1.1              | .8643    | .8665        | .8686          | .8708 | .8729          | .8749          | .8770 | .8790          | .8810 | .8830 |
| 1.2              | .8849    | .8869        | .8888          | .8907 | .8925          | .8944          | .8962 | .8980          | .8997 | .9015 |
| 1.3              | .9032    | .9049        | .9066          | .9082 | .9099          | .9115          | .9131 | .9147          | .9162 | .9177 |
| 1.4              | .9192    | .9207        | .9222          | .9236 | .9251          | .9265          | .9279 | .9292          | .9306 | .9319 |
| 1.5              | .9332    | .9345        | .9357          | .9370 | .9382          | .9394          | .9406 | .9418          | .9429 | .9441 |
| 1.6              | .9452    | .9463        | .9474          | .9484 | .9495          | .9505          | .9515 | .9525          | .9535 | .9545 |
| 1.7              | .9554    | .9564        | .9573          | .9582 | .9591          | .9599          | .9608 | .9616          | .9625 | .9633 |
| 1.8              | .9641    | .9649        | .9656          | .9664 | .9671          | .9678          | .9686 | .9693          | .9699 | .9706 |
| 1.9              | .9713    | .9719        | .9726          | .9732 | .9738          | .9744          | .9750 | .9756          | .9761 | .9767 |
| 2.0              | .9772    | .9778        | .9783          | .9788 | .9793          | .9798          | .9803 | .9808          | .9812 | .9817 |
| 2.1              | .9821    | .9826        | .9830          | .9834 | .9838          | .9842          | .9846 | .9850          | .9854 | .9857 |
| 2.2              | .9861    | 9864         | .9868          | .9871 | .9875          | .9878          | .9881 | .9884          | .9887 | .9890 |
| 2.3              | .9893    | .9896        | .9898          | .9901 | .9904          | .9906          | .9909 | .9911          | .9913 | .9916 |
| 2.4              | .9918    | .9920        | .9922          | .9925 | .9927          | .9929          | .9931 | .9932          | .9934 | .9936 |
| 2.5              | .9938    | .9940        | .9941          | .9943 | .9945          | .9946          | .9948 | .9949          | .9951 | .9952 |
| 2.6              | .9953    | $.9955\,$    | .9956          | .9957 | .9959          | .9960          | .9961 | .9962          | .9963 | .9964 |
| 2.7              | .9965    | .9966        | .9967          | .9968 | .9969          | .9970          | .9971 | .9972          | .9973 | .9974 |
| 2.8              | .9974    | .9975        | .9976          | .9977 | .9977          | .9978          | .9979 | .9979          | .9980 | .9981 |
| 2.9              | .9981    | .9982        | .9982          | .9983 | .9984          | .9984          | .9985 | .9985          | .9986 | .9986 |

Quantile $u_p$ der  $\mathrm{N}(0,1)-\text{Verteilung}$ 

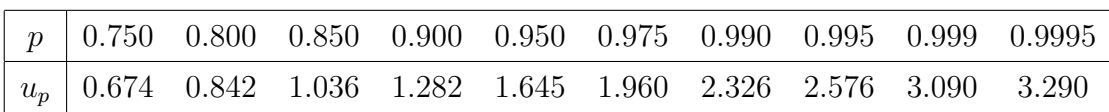